## Package 'mallet'

July 20, 2022

<span id="page-0-0"></span>Type Package

Title An R Wrapper for the Java Mallet Topic Modeling Toolkit

Version 1.3.0

Date 2022-07-19

Maintainer Måns Magnusson <mons.magnusson@gmail.com>

Description An R interface for the Java Machine Learning for Language Toolkit (mallet) <<http://mallet.cs.umass.edu/>> to estimate probabilistic topic models, such as Latent Dirichlet Allocation. We can use the R package to read textual data into mallet from R objects, run the Java implementation of mallet directly in R, and extract results as R objects. The Mallet toolkit has many functions, this wrapper focuses on the topic modeling sub-package written by David Mimno. The package uses the rJava package to connect to a JVM.

License MIT + file LICENSE

URL <https://github.com/mimno/RMallet>

BugReports <https://github.com/mimno/RMallet/issues>

SystemRequirements java

Encoding UTF-8

**Depends** R  $(>= 3.6.3)$ 

Imports rJava, checkmate

Suggests knitr, rmarkdown, dplyr, testthat

VignetteBuilder rmarkdown, knitr

RoxygenNote 7.2.0

LazyData TRUE

NeedsCompilation no

Author Måns Magnusson [cre, aut] (<<https://orcid.org/0000-0002-0296-2719>>), David Mimno [aut, cph] (<<https://orcid.org/0000-0001-7510-9404>>)

Repository CRAN

Date/Publication 2022-07-20 15:50:05 UTC

### <span id="page-1-0"></span>R topics documented:

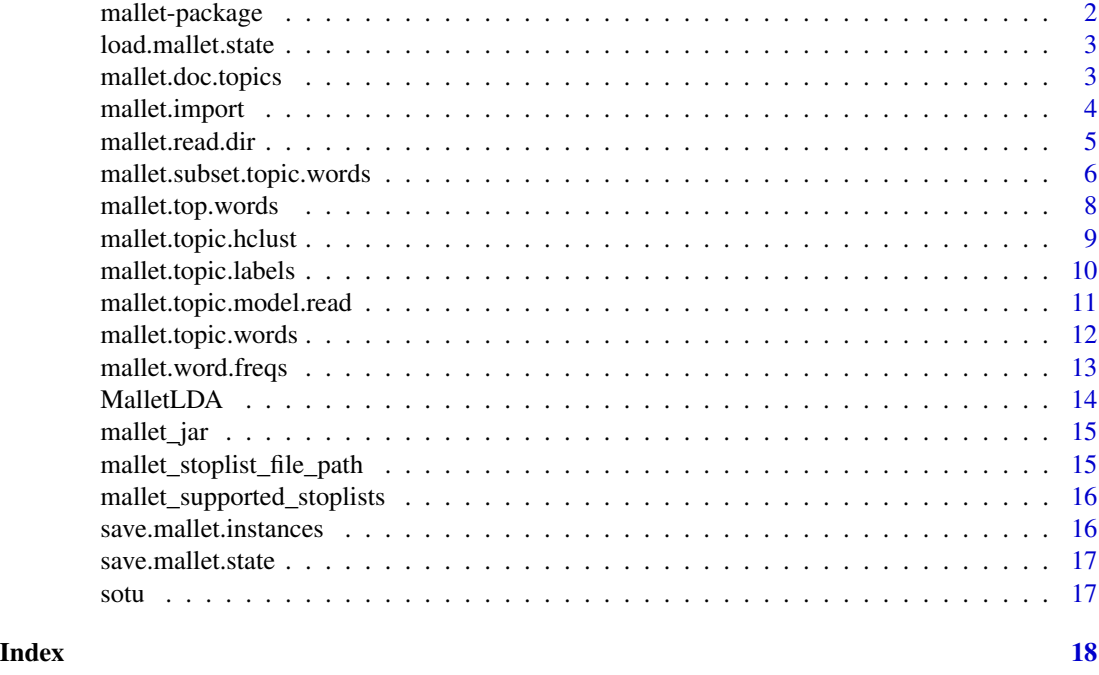

mallet-package *An R Wrapper for the Java Mallet Topic Modeling Toolkit*

#### Description

An R interface for the Java Machine Learning for Language Toolkit (mallet) <http://mallet.cs.umass.edu/> to estimate probabilistic topic models, such as Latent Dirichlet Allocation. We can use the R package to read textual data into mallet from R objects, run the Java implementation of mallet directly in R, and extract results as R objects. The Mallet toolkit has many functions, this wrapper focuses on the topic modeling sub-package written by David Mimno. The package uses the rJava package to connect to a JVM.

#### References

The model, Latent Dirichlet allocation (LDA): David M Blei, Andrew Ng, Michael Jordan. Latent Dirichlet Allocation. J. of Machine Learning Research, 2003.

The Java toolkit: Andrew Kachites McCallum. The Mallet Toolkit. 2002.

Details of the fast sparse Gibbs sampling algorithm: Limin Yao, David Mimno, Andrew McCallum. Streaming Inference for Latent Dirichlet Allocation. KDD, 2009.

Hyperparameter optimization: Hanna Wallach, David Mimno, Andrew McCallum. Rethinking LDA: Why Priors Matter. NIPS, 2010.

<span id="page-2-0"></span>This reads writes a current sampling state of mallet to file. The state contain hyperparameters  $\alpha$  and  $\beta$  together with topic indicators.

#### Usage

```
load.mallet.state(topic.model, state.file)
```
#### Arguments

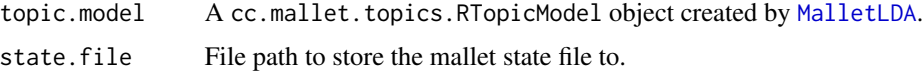

#### Value

a java cc.mallet.topics.RTopicModel object

<span id="page-2-1"></span>mallet.doc.topics *Retrieve a matrix of topic weights for every document*

#### Description

This function returns a matrix with one row for every document and one column for every topic.

#### Usage

```
mallet.doc.topics(topic.model, normalized = FALSE, smoothed = FALSE)
```
#### Arguments

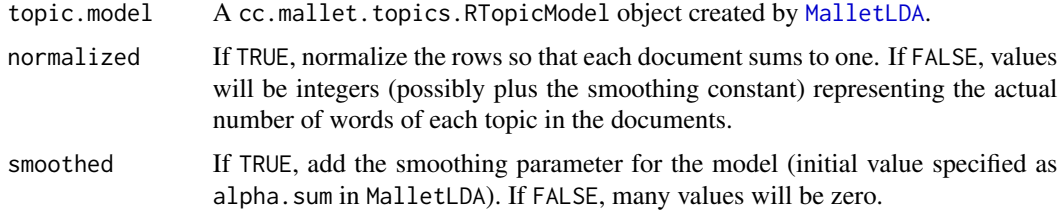

#### Value

a number of documents by number of topics matrix.

#### Examples

```
## Not run:
# Read in sotu example data
data(sotu)
sotu.instances <-
   mallet.import(id.array = row.names(sotu),
                 text.array = sotu[["text"]],
                 stoplist = mallet_stoplist_file_path("en"),
                 token.regexp = "\\p{L}[\\p{L}\\p{P}]+\\p{L}")
# Create topic model
topic.model \leq MalletLDA(num.topics=10, alpha.sum = 1, beta = 0.1)
topic.model$loadDocuments(sotu.instances)
# Train topic model
topic.model$train(200)
# Extract results
doc_topics <- mallet.doc.topics(topic.model, smoothed=TRUE, normalized=TRUE)
topic_words <- mallet.topic.words(topic.model, smoothed=TRUE, normalized=TRUE)
top_words <- mallet.top.words(topic.model, word.weights = topic_words[2,], num.top.words = 5)
## End(Not run)
```
<span id="page-3-1"></span>mallet.import *Import text documents into Mallet format*

#### Description

This function takes an array of document IDs and text files (as character strings) and converts them into a Mallet instance list.

#### Usage

```
mallet.import(
  id.array = NULL,
  text.array,
  stoplist = ",
  preserve.case = FALSE,
  token.regexp = "[\lceil \lp{\lfloor \rfloor} +"\lambda
```
#### **Arguments**

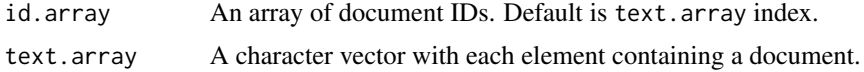

<span id="page-3-0"></span>

#### <span id="page-4-0"></span>mallet.read.dir 5

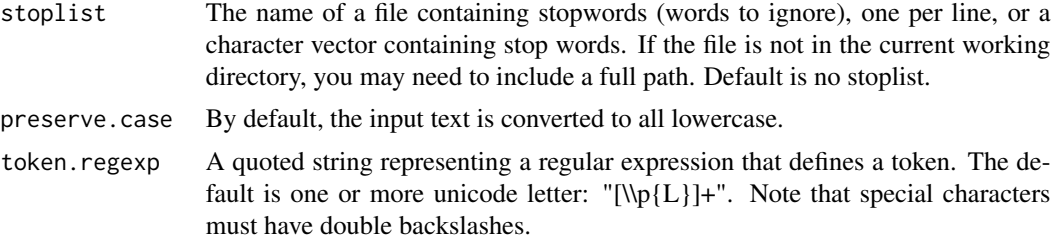

#### Value

a cc/mallet/types/InstanceList object.

#### See Also

[mallet.word.freqs](#page-12-1) returns term and document frequencies, which may be useful in selecting stopwords.

#### Examples

```
## Not run:
# Read in sotu example data
data(sotu)
sotu.instances <-
  mallet.import(id.array = row.names(sotu),
                  textarray = <math>stat[['textx1']</math>,stoplist = mallet_stoplist_file_path("en"),
                  token.regexp = "\\p{L}[\\p{L}\\p{P}]+\\p{L}")
```
## End(Not run)

mallet.read.dir *Import documents from a directory into Mallet format*

#### Description

This function takes a directory path as its only argument and returns a data.frame with two columns:  $\langle \text{id} \rangle \& \langle \text{text} \rangle$ , which can be passed to the mallet. import function. This data. frame has as many rows as there are files in the Dir.

#### Usage

```
mallet.read.dir(Dir)
```
#### Arguments

Dir The path to a directory containing one document per file.

#### <span id="page-5-0"></span>Value

a data.frame with file id and text content.

#### Note

This function was contributed to RMallet by Dan Bowen.

#### Author(s)

Dan Bowen

#### See Also

[mallet.import](#page-3-1)

#### Examples

```
## Not run:
directory <- system.file("stoplists", package = "mallet")
stoplists <- mallet.read.dir(directory)
```
## End(Not run)

mallet.subset.topic.words *Estimate topic-word distributions from a sub-corpus*

#### Description

This function returns a matrix of word probabilities for each topic similar to [mallet.topic.words](#page-11-1), but estimated from a subset of the documents in the corpus. The model assumes that topics are the same no matter where they are used, but we know this is often not the case. This function lets us test whether some words are used more or less than we expect in a particular set of documents.

#### Usage

```
mallet.subset.topic.words(
  topic.model,
  subset.docs,
  normalized = FALSE,
  smoothed = FALSE
)
```
#### <span id="page-6-0"></span>Arguments

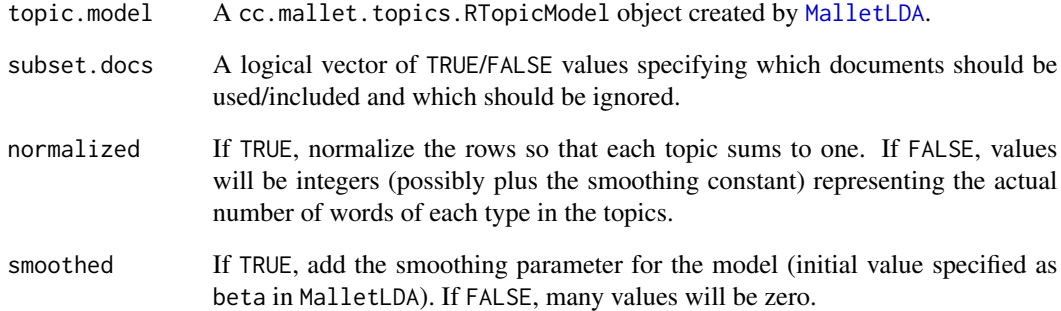

#### Value

a number of topics by vocabulary size matrix for the the included documents.

#### See Also

[mallet.topic.words](#page-11-1)

#### Examples

```
## Not run:
# Read in sotu example data
data(sotu)
sotu.instances <-
  mallet.import(id.array = row.names(sotu),
                 textarray = <math>stat[['textx']]</math>,stoplist = mallet_stoplist_file_path("en"),
                 token.regexp = "\\p{L}[\\p{L}\\p{P}]+\\p{L}")
# Create topic model
topic.model <- MalletLDA(num.topics=10, alpha.sum = 1, beta = 0.1)
topic.model$loadDocuments(sotu.instances)
# Train topic model
topic.model$train(200)
# Extract subcorpus topic word matrix
post1975_topic_words <- mallet.subset.topic.words(topic.model, sotu[["year"]] > 1975)
mallet.top.words(topic.model, word.weights = post1975_topic_words[2,], num.top.words = 5)
```
## End(Not run)

<span id="page-7-1"></span><span id="page-7-0"></span>

This function returns a data frame with two columns, one containing the most probable words as character values, the second containing the weight assigned to that word in the word weights vector you supplied.

#### Usage

```
mallet.top.words(topic.model, word.weights, num.top.words = 10)
```
#### Arguments

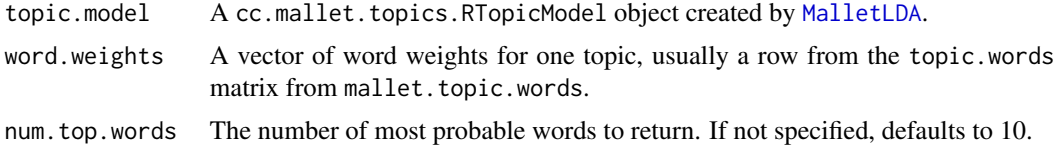

#### Value

a data. frame with the top terms (term) and their weights/probability (weight).

```
## Not run:
# Read in sotu example data
data(sotu)
sotu.instances <-
  mallet.import(id.array = row.names(sotu),
                 text.array = sotu[["text"]],
                 stoplist = mallet_stoplist_file_path("en"),
                 token.regexp = "\\p{L}[\\p{L}\\p{P}]+\\p{L}")
# Create topic model
topic.model <- MalletLDA(num.topics=10, alpha.sum = 1, beta = 0.1)
topic.model$loadDocuments(sotu.instances)
# Train topic model
topic.model$train(200)
# Extract top words
top_words <- mallet.top.words(topic.model, word.weights = topic_words[2,], num.top.words = 5)
## End(Not run)
```
<span id="page-8-0"></span>mallet.topic.hclust *Return a hierarchical clustering of topics*

#### Description

Returns a hierarchical clustering of topics that can be plotted as a dendrogram. There are two ways of measuring topic similarity: topics may contain the some of the same words, or the may appear in some of the same documents. The balance parameter allows you to interpolate between the similarities determined by these two methods.

#### Usage

```
mallet.topic.hclust(
  doc.topics,
  topic.words,
  balance = 0.3,
  method = "euclidean",
  ...
\lambda
```
#### Arguments

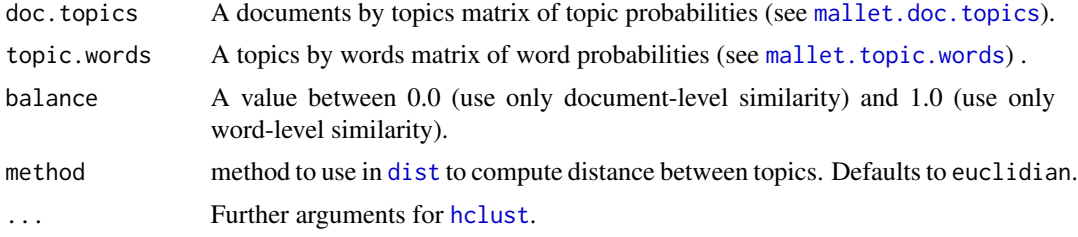

#### Value

An object of class [hclust](#page-0-0) which describes the tree produced by the clustering process.

#### See Also

This function uses data matrices from [mallet.doc.topics](#page-2-1) and [mallet.topic.words](#page-11-1) using the [hclust](#page-0-0) function.

```
## Not run:
# Read in sotu example data
data(sotu)
sotu.instances <-
  mallet.import(id.array = row.names(sotu),
                 text.array = sotu[["text"]],
                 stoplist = mallet_stoplist_file_path("en"),
```

```
token.regexp = "\\p{L}[\\p{L}\\p{P}]+\\p{L}")
# Create topic model
topic.model <- MalletLDA(num.topics=10, alpha.sum = 1, beta = 0.1)
topic.model$loadDocuments(sotu.instances)
# Train topic model
topic.model$train(200)
# Create hiearchical clusters of topics
doc_topics <- mallet.doc.topics(topic.model, smoothed=TRUE, normalized=TRUE)
topic_words <- mallet.topic.words(topic.model, smoothed=TRUE, normalized=TRUE)
topic_labels <- mallet.topic.labels(topic.model)
plot(mallet.topic.hclust(doc_topics, topic_words, balance = 0.3), labels=topic_labels)
## End(Not run)
```
mallet.topic.labels *Get strings containing the most probable words for each topic*

#### Description

This function returns a vector of strings, one for each topic, with the most probable words in that topic separated by spaces.

#### Usage

```
mallet.topic.labels(topic.model, topic.words = NULL, num.top.words = 3, ...)
```
#### Arguments

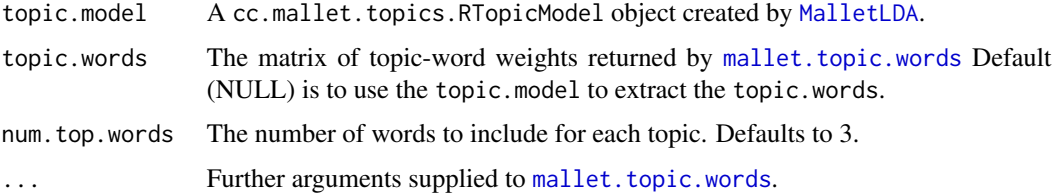

#### Value

a character vector with one element per topic

#### See Also

[mallet.topic.words](#page-11-1) produces topic-word weights. [mallet.top.words](#page-7-1) produces a data frame for a single topic.

#### <span id="page-10-0"></span>Examples

```
## Not run:
# Read in sotu example data
data(sotu)
sotu.instances <-
  mallet.import(id.array = row.names(sotu),
                 text.array = sotu[["text"]],
                 stoplist = mallet_stoplist_file_path("en"),
                 token.regexp = "\\p{L}[\\p{L}\\p{P}]+\\p{L}")
# Create topic model
topic.model <- MalletLDA(num.topics=10, alpha.sum = 1, beta = 0.1)
topic.model$loadDocuments(sotu.instances)
# Train topic model
topic.model$train(200)
# Create hiearchical clusters of topics
doc_topics <- mallet.doc.topics(topic.model, smoothed=TRUE, normalized=TRUE)
topic_words <- mallet.topic.words(topic.model, smoothed=TRUE, normalized=TRUE)
topic_labels <- mallet.topic.labels(topic.model)
plot(mallet.topic.hclust(doc_topics, topic_words, balance = 0.3), labels=topic_labels)
```
## End(Not run)

```
mallet.topic.model.read
```
*Load (read) and save (write) a topic from a file*

#### Description

This function returns the topic model loaded from a file or stores a topic model to file.

#### Usage

```
mallet.topic.model.read(filename)
```
mallet.topic.model.load(filename)

mallet.topic.model.write(topic.model, filename)

```
mallet.topic.model.save(topic.model, filename)
```
#### Arguments

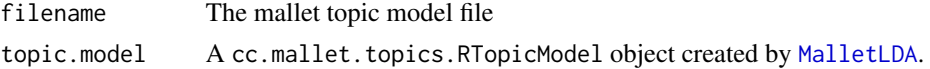

<span id="page-11-1"></span><span id="page-11-0"></span>mallet.topic.words *Retrieve a matrix of words weights for topics*

#### Description

This function returns a matrix with one row for every topic and one column for every word in the vocabulary.

#### Usage

```
mallet.topic.words(topic.model, normalized = FALSE, smoothed = FALSE)
```
#### Arguments

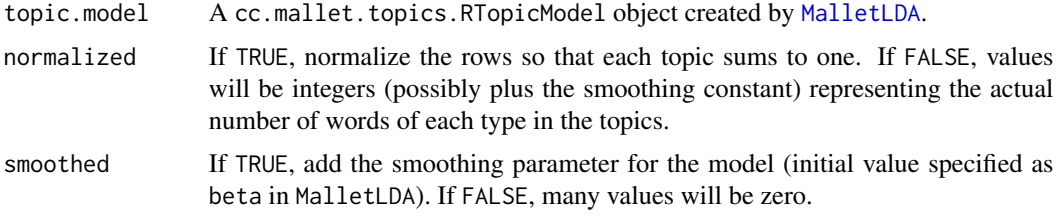

#### Value

a number of topics by vocabulary size matrix.

```
## Not run:
# Read in sotu example data
data(sotu)
sotu.instances <-
  mallet.import(id.array = row.names(sotu),
                 text.array = sotu[["text"]],
                 stoplist = mallet_stoplist_file_path("en"),
                 token.regexp = "\\p{L}[\\p{L}\\p{P}]+\\p{L}")
# Create topic model
topic.model <- MalletLDA(num.topics=10, alpha.sum = 1, beta = 0.1)
topic.model$loadDocuments(sotu.instances)
# Train topic model
topic.model$train(200)
# Extract results
doc_topics <- mallet.doc.topics(topic.model, smoothed=TRUE, normalized=TRUE)
topic_words <- mallet.topic.words(topic.model, smoothed=TRUE, normalized=TRUE)
top_words <- mallet.top.words(topic.model, word.weights = topic_words[2,], num.top.words = 5)
```
<span id="page-12-0"></span>## End(Not run)

<span id="page-12-1"></span>mallet.word.freqs *Descriptive statistics of word frequencies*

#### Description

This method returns a data frame with one row for each unique vocabulary word, and three columns: the word as a character value, the total number of tokens of that word type, and the total number of documents that contain that word at least once. This information can be useful in identifying candidate stopwords.

#### Usage

```
mallet.word.freqs(topic.model)
```
#### Arguments

topic.model A cc.mallet.topics.RTopicModel object created by [MalletLDA](#page-13-1).

#### Value

a data.frame with the word type (word), the word frequency (word.freq), and the document frequency (doc.freq)

#### See Also

#### [MalletLDA](#page-13-1)

#### Examples

```
## Not run:
# Read in sotu example data
data(sotu)
sotu.instances <-
  mallet.import(id.array = row.names(sotu),
                 text.array = sotu[["text"]],
                 stoplist = mallet_stoplist_file_path("en"),
                 token.regexp = "\\p{L}[\\p{L}\\p{P}]+\\p{L}")
# Create topic model
topic.model <- MalletLDA(num.topics=10, alpha.sum = 1, beta = 0.1)
topic.model$loadDocuments(sotu.instances)
# Get word frequencies
word_freqs <- mallet.word.freqs(topic.model)
```
## End(Not run)

<span id="page-13-1"></span><span id="page-13-0"></span>

This function creates a java cc.mallet.topics.RTopicModel object that wraps a Mallet topic model trainer java object, cc.mallet.topics.ParallelTopicModel. Note that you can call any of the methods of this java object as properties. In the example below, I make a call directly to the topic.model\$setAlphaOptimization(20, 50) java method, which passes this update to the model itself.

#### Usage

```
MalletLDA(num.topics = 10, alpha.sum = 5, beta = 0.01)
```
#### Arguments

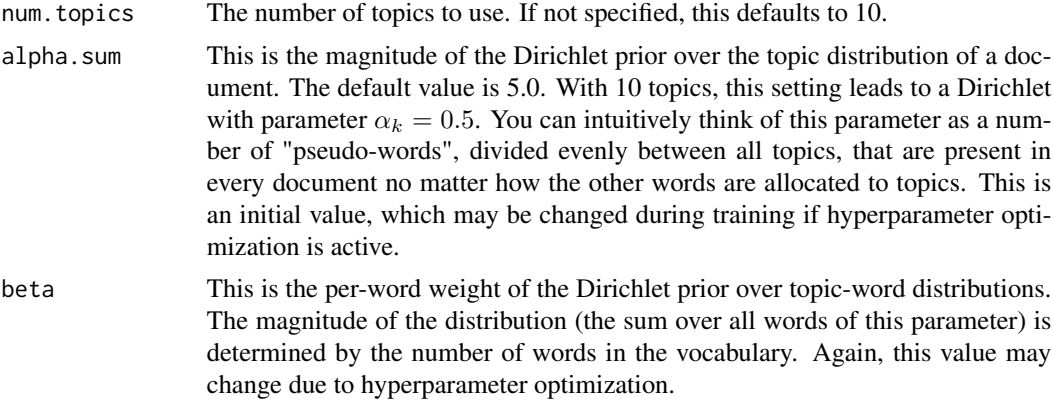

#### Value

a cc.mallet.topics.RTopicModel object

```
## Not run:
# Read in sotu example data
data(sotu)
sotu.instances <-
   mallet.import(id.array = row.names(sotu),
                 text.array = sotu[["text"]],
                 stoplist = mallet_stoplist_file_path("en"),
                 token.regexp = "\\p{L}[\\p{L}\\p{P}]+\\p{L}")
# Create topic model
topic.model <- MalletLDA(num.topics=10, alpha.sum = 1, beta = 0.1)
topic.model$loadDocuments(sotu.instances)
```
#### <span id="page-14-0"></span>mallet\_jar 15

```
# Train topic model
topic.model$train(200)
# Extract results
doc_topics <- mallet.doc.topics(topic.model, smoothed=TRUE, normalized=TRUE)
topic_words <- mallet.topic.words(topic.model, smoothed=TRUE, normalized=TRUE)
top_words <- mallet.top.words(topic.model, word.weights = topic_words[2,], num.top.words = 5)
```
## End(Not run)

mallet\_jar *Return the mallet jar filename(s)*

#### Description

Return the mallet jar filename(s)

#### Usage

```
mallet_jar(full.names = FALSE)
```
mallet.jar(full.names = FALSE)

#### Arguments

full.names a logical value. If TRUE, the directory path is prepended to the file names to give a relative file path. If FALSE, the file name(s) (rather than paths) are returned.

#### Details

Mallet is implemented as a jar-file in the mallet R package. This function returns the file name and file path for that  $file(s)$ 

mallet\_stoplist\_file\_path

```
Return the file path to the mallet stoplists
```
#### Description

Return the file path to the mallet stoplists

#### Usage

```
mallet_stoplist_file_path(language = "en")
```

```
mallet.stoplist.file.path(language = "en")
```
#### Arguments

language language to return stoplist for. Defaults to engligs ([en]).

#### Details

Returns the path to the mallet stop word list. See [mallet\_supported\_stoplists()] for which stoplists that are included.

mallet\_supported\_stoplists

*Mallet supported stoplists*

#### Description

Mallet supported stoplists

#### Usage

mallet\_supported\_stoplists()

mallet.supported.stoplists()

#### Details

return vector with included stoplists

save.mallet.instances *Load and save mallet instances from/to file*

#### Description

This function returns the topic model loaded from a file.

#### Usage

```
save.mallet.instances(instances, filename)
```

```
load.mallet.instances(filename)
```
#### Arguments

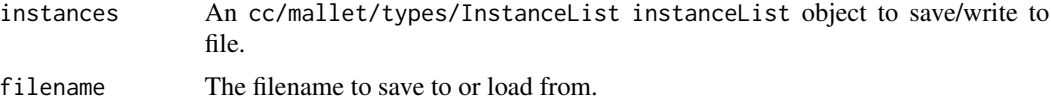

<span id="page-15-0"></span>

<span id="page-16-0"></span>This function writes a current sampling state of mallet to file. The state contain hyperparameters  $\alpha$ and  $\beta$  together with topic indicators.

The state file can be read into R using the function

#### Usage

save.mallet.state(topic.model, state.file)

#### Arguments

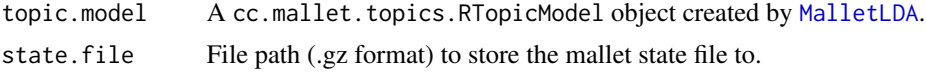

sotu *State of the Union Adresses.*

#### Description

A dataset containing State of the Union Adresses by paragraph from 1946 to 2000.

#### Usage

sotu

#### Format

A [tibble](#page-0-0) data.frame with 6816 rows and 3 variables:

year Year of the adress.

paragraph The paragraph of the address.

text The address content.

#### Source

[https://en.wikipedia.org/wiki/State\\_of\\_the\\_Union](https://en.wikipedia.org/wiki/State_of_the_Union)

# <span id="page-17-0"></span>Index

∗ datasets sotu, [17](#page-16-0) dist, *[9](#page-8-0)* hclust, *[9](#page-8-0)* load.mallet.instances *(*save.mallet.instances*)*, [16](#page-15-0) load.mallet.state, [3](#page-2-0) mallet-package, [2](#page-1-0) mallet.doc.topics, [3,](#page-2-0) *[9](#page-8-0)* mallet.import, [4,](#page-3-0) *[6](#page-5-0)* mallet.jar *(*mallet\_jar*)*, [15](#page-14-0) mallet.read.dir, [5](#page-4-0) mallet.stoplist.file.path *(*mallet\_stoplist\_file\_path*)*, [15](#page-14-0) mallet.subset.topic.words, [6](#page-5-0) mallet.supported.stoplists *(*mallet\_supported\_stoplists*)*, [16](#page-15-0) mallet.top.words, [8,](#page-7-0) *[10](#page-9-0)* mallet.topic.hclust, [9](#page-8-0) mallet.topic.labels, [10](#page-9-0) mallet.topic.model.load *(*mallet.topic.model.read*)*, [11](#page-10-0) mallet.topic.model.read, [11](#page-10-0) mallet.topic.model.save *(*mallet.topic.model.read*)*, [11](#page-10-0) mallet.topic.model.write *(*mallet.topic.model.read*)*, [11](#page-10-0) mallet.topic.words, *[6,](#page-5-0) [7](#page-6-0)*, *[9,](#page-8-0) [10](#page-9-0)*, [12](#page-11-0) mallet.word.freqs, *[5](#page-4-0)*, [13](#page-12-0) mallet\_jar, [15](#page-14-0) mallet\_stoplist\_file\_path, [15](#page-14-0) mallet\_supported\_stoplists, [16](#page-15-0) MalletLDA, *[3](#page-2-0)*, *[7,](#page-6-0) [8](#page-7-0)*, *[10](#page-9-0)[–13](#page-12-0)*, [14,](#page-13-0) *[17](#page-16-0)* save.mallet.instances, [16](#page-15-0) save.mallet.state, [17](#page-16-0) sotu, [17](#page-16-0) tibble, *[17](#page-16-0)*